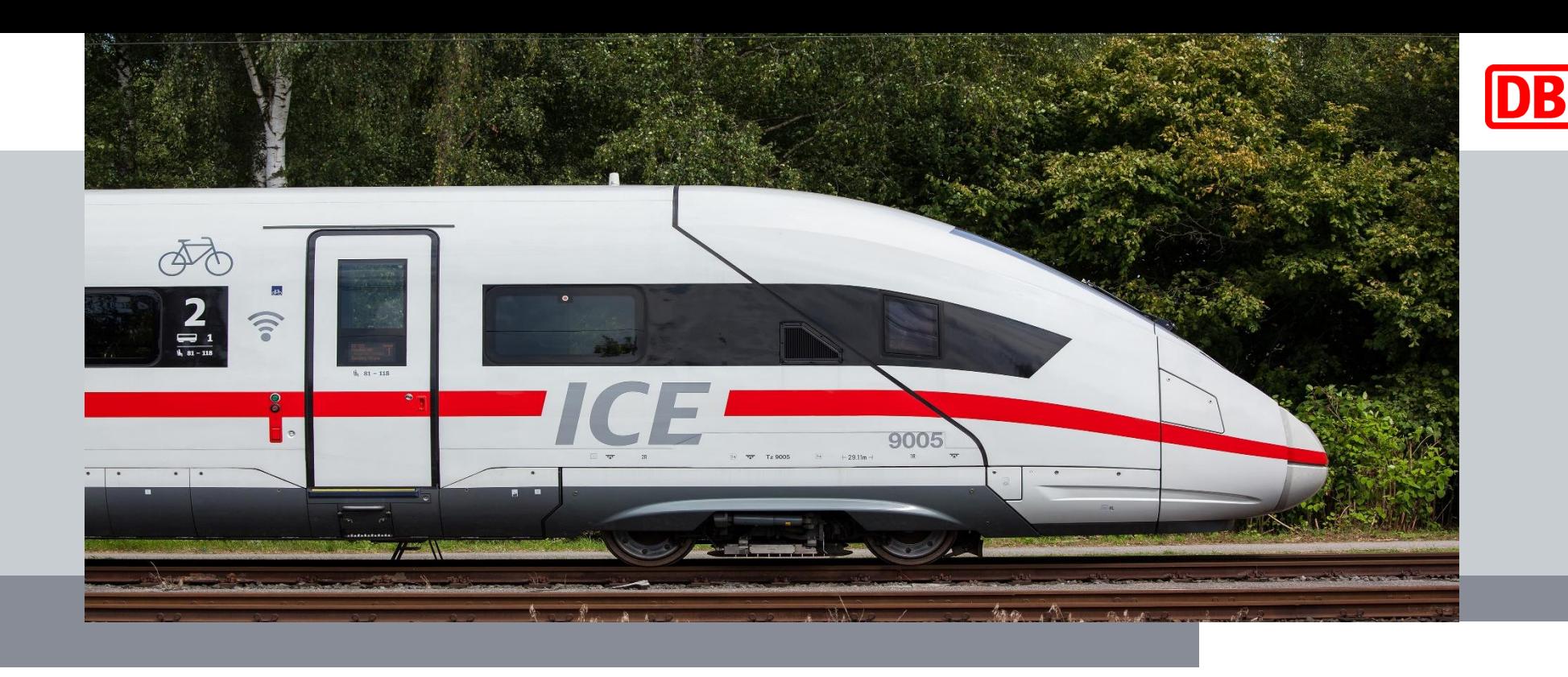

#### **IMUGDACH 2018** Jahrestreffender Infrastructur Management User Group DACH

**DB Systel** Digital bewegen. Gemeinsam.

**Deutsche Bahn | Frankfurt am Main - Silberturm | 12.12.2018**

### Agenda Tag 1

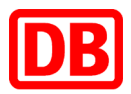

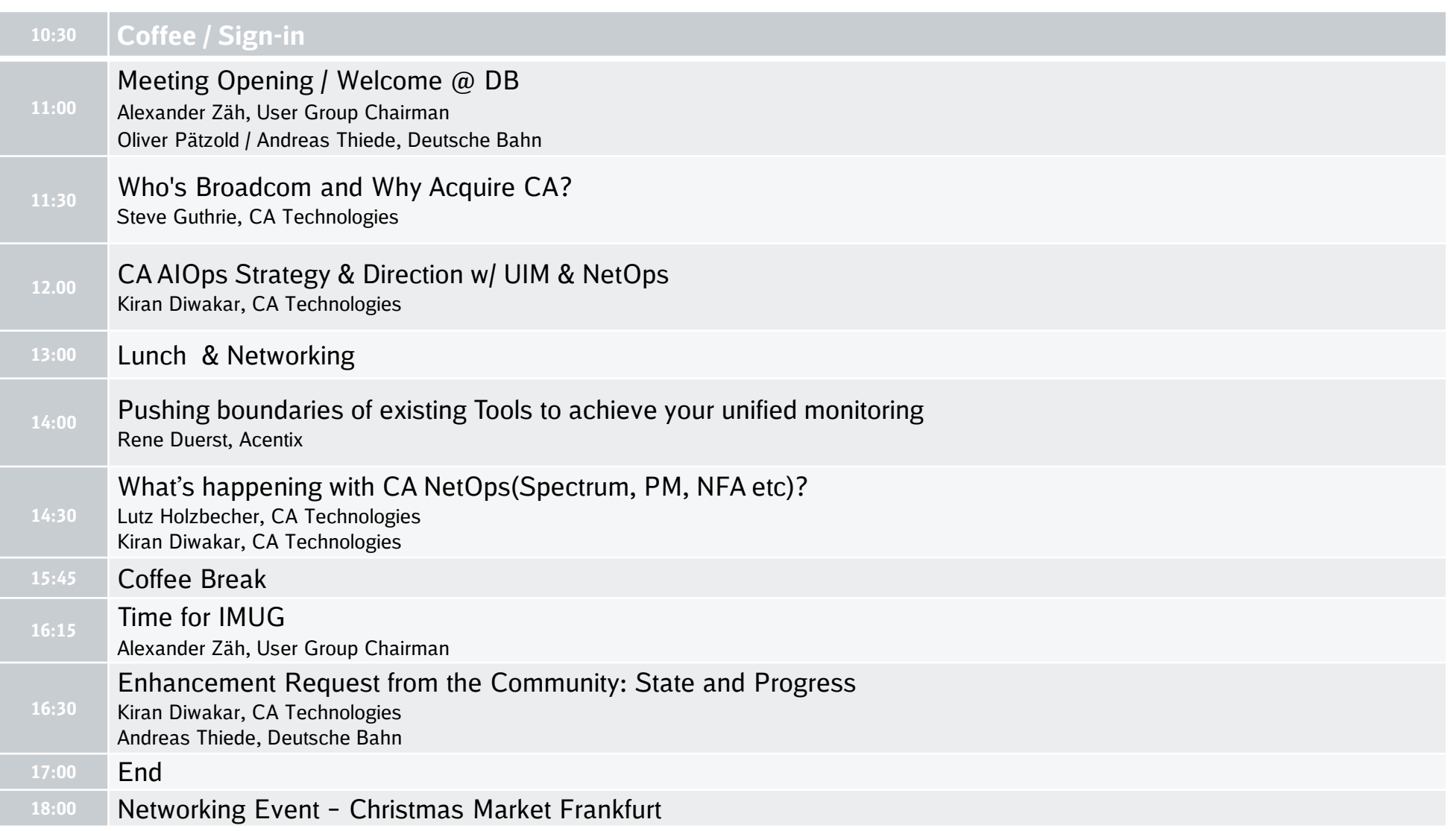

# **DB**

## Agenda Tag 2

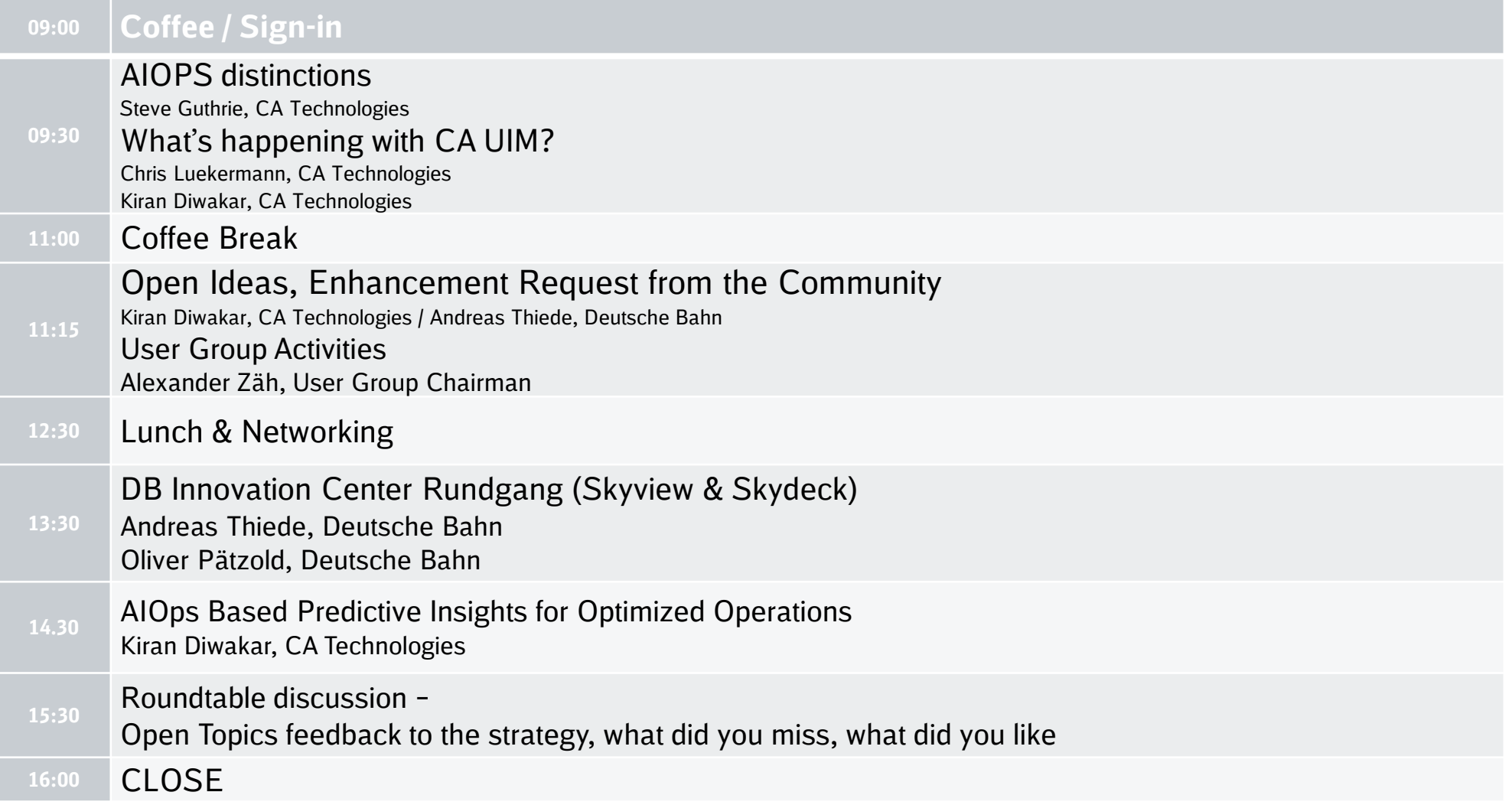

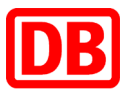

### **Vielen Dank für Ihre Aufmerksamkeit**